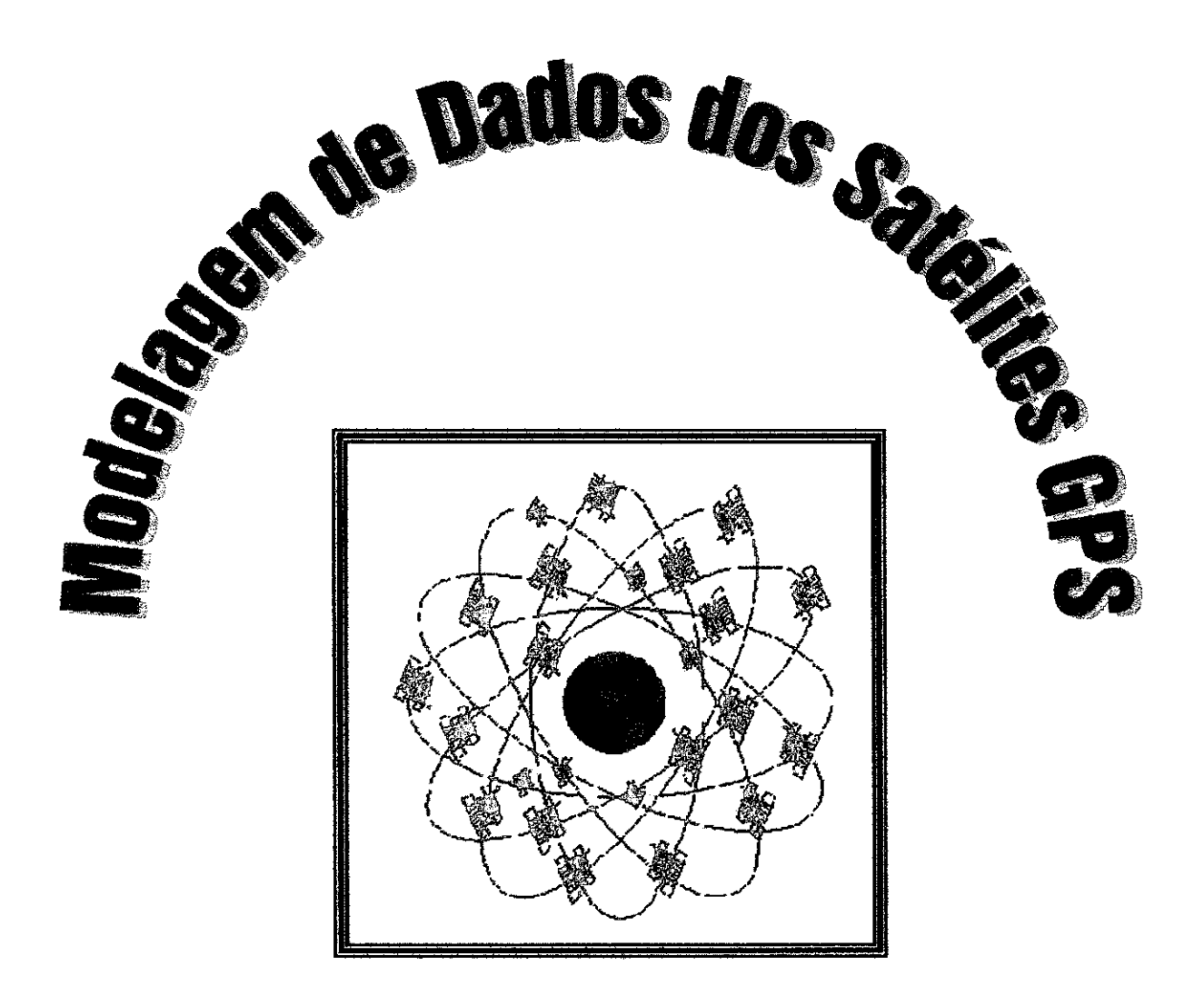

# Relatório de Iniciação Cientffica 1999:

Bolsista INPE/CNPq: Lidia de Oliveira Guimarães Orientadores: Ana Paula Marins Chiaradia e Antônio F. Bertachini de A. Prado Divisão de Mecânica e Controle

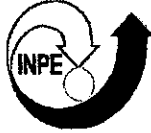

# *Cronograma:*

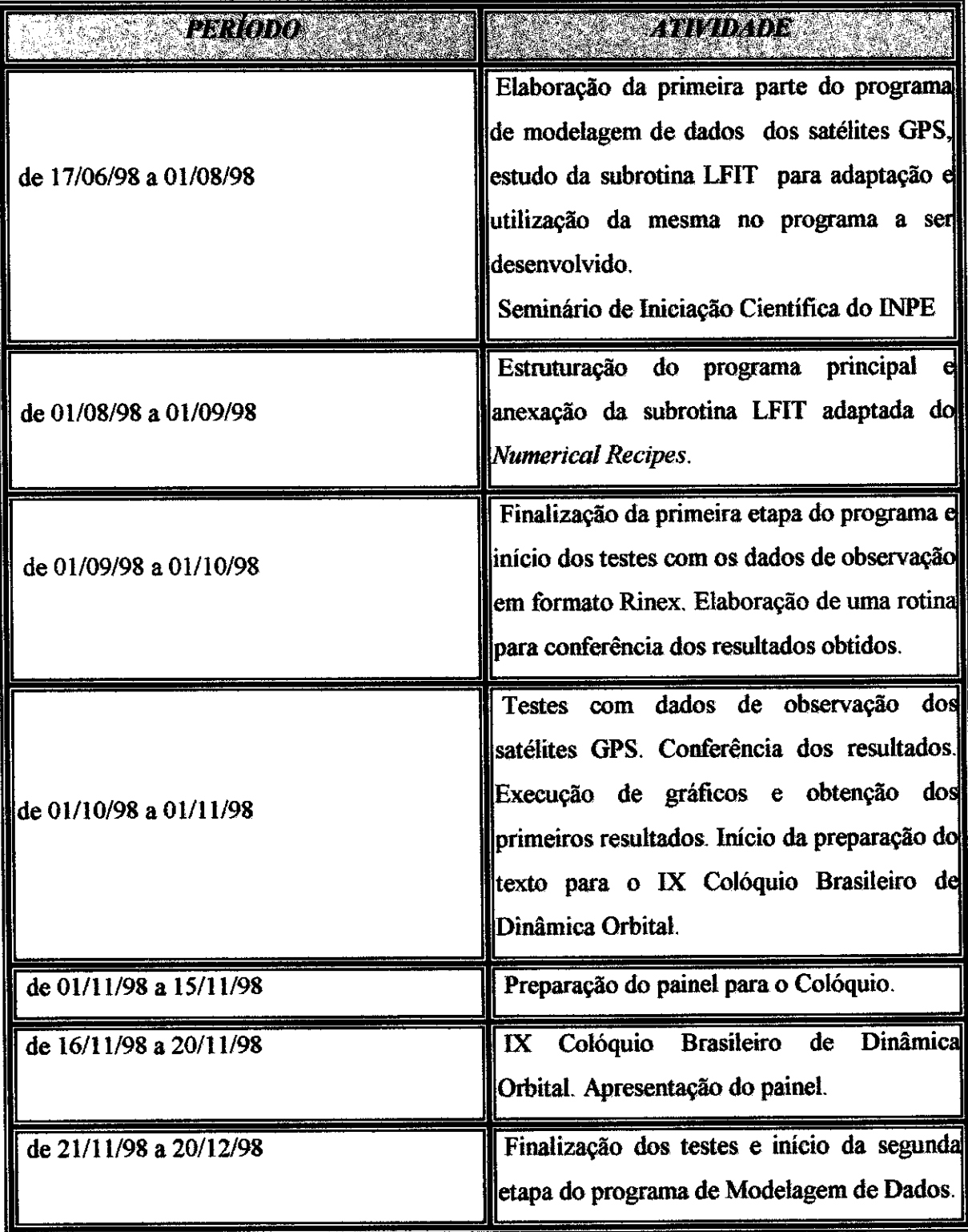

### *Introdução:*

O objetivo do trabalho foi desenvolver uma rotina capaz de condensar ou sumariar um conjunto de observações através de um polinômio, por meio de parâmetros ajustáveis. Neste caso, o conjunto de observações utilizados foram os dados de observação dos satélites GPS.

O programa foi realizado em linguagem Fortran e através do programa Fortran Powerstation 4.0.

A primeira atividade resume-se em uma adaptação no formato no qual os dados foram enviados, o formato Rinex, transformando-o num formato mais simples, além da retirada do cabeçalho característico do formato.

A etapa inicial do programa é a da criação de um corpo principal da rotina para a condensação dos dados. Utilizando os recursos da linguagem, fazemos a leitura dos dados e a criação do polinômio. Para isso, também é necessária a anexação da subrotina LFIT, que foi devidamente ajustada para o programa principal.

Após a adaptação ajustada, temos início à primeira fase dos testes com dados de observação dos satélites GPS. 0 programa foi rodado com dados de vários dias diferentes e feita a conferência dos resultados. Também foram gerados gráficos para a visualização dos resultados.

Após a conferência dos resultados, início da preparação para o IX Colóquio Brasileiro de Dinâmica Orbital, onde apresentou-se um painel com os fundamentos do trabalho e os gráficos resultantes do estudo realizado.

Depois disto iniciou-se uma nova fase de elaboração do programa que não foi finalizada devido ao cancelamento da bolsa.

## *Objetivo:*

O objetivo principal deste trabalho é condensar ou sumariar um conjunto de observações, eliminando os dados de má qualidade. No caso particular deste trabalho, o conjunto de observações será formado pelas medidas de observação enviadas pela mensagem de navegação dos satélite GPS.

# *Desenvolvimento:*

*O Sistema GPS* 

O Sistema GPS *(Global Positioning System)* foi desenvolvido pelos Estados Unidos com finalidade militar. Hoje em dia, existem milhares de usuários civis, usando-o em aviões, veículos espaciais, navios, caminhões, trens e automóveis.

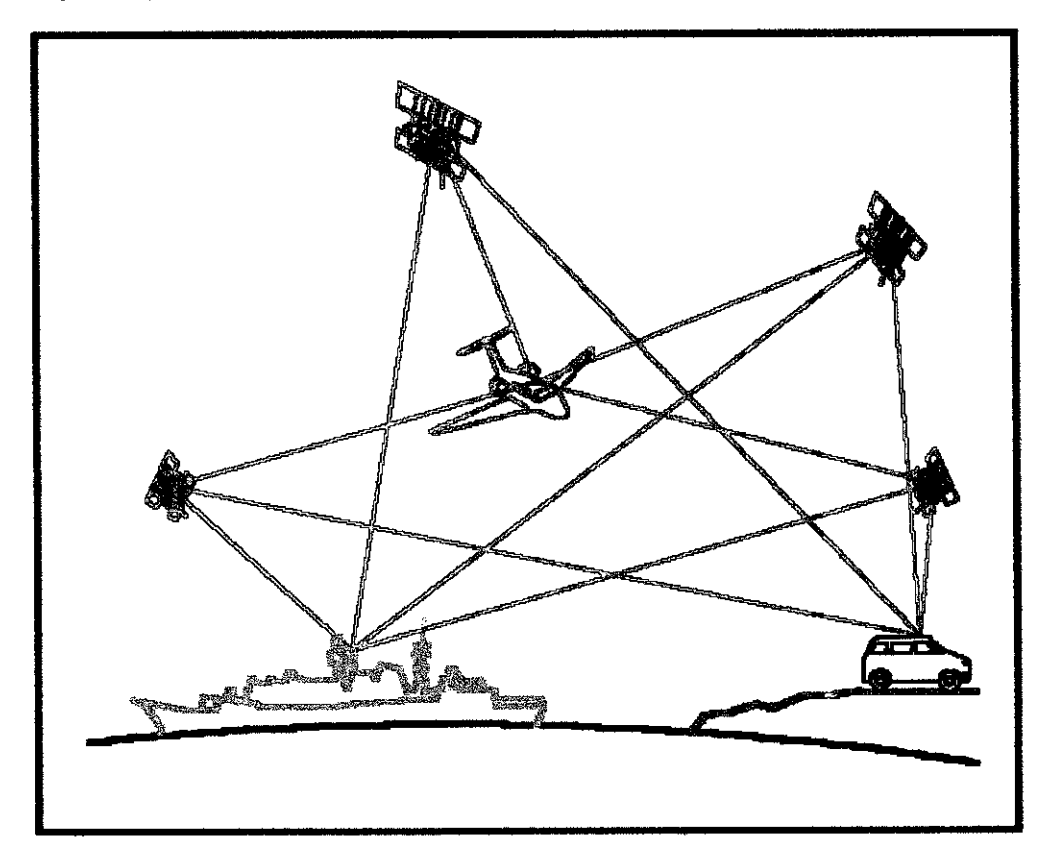

Figura 1: Aplicação do uso dos satélites GPS (Dana, 1998)

0 Sistema GPS permite ao usuário obter sua posição e velocidade tridimensionais com alta precisão. Ele é composto de uma constelação de 24 satélites, distribuídos em 6 órbitas. Cada plano da órbita contém quatro satélites igualmente espaçados, distribuídos de tal forma que forneça uma visibilidade simultânea de pelo menos quatro satélites para um usuário, localizado em qualquer parte do mundo e em qualquer instante.

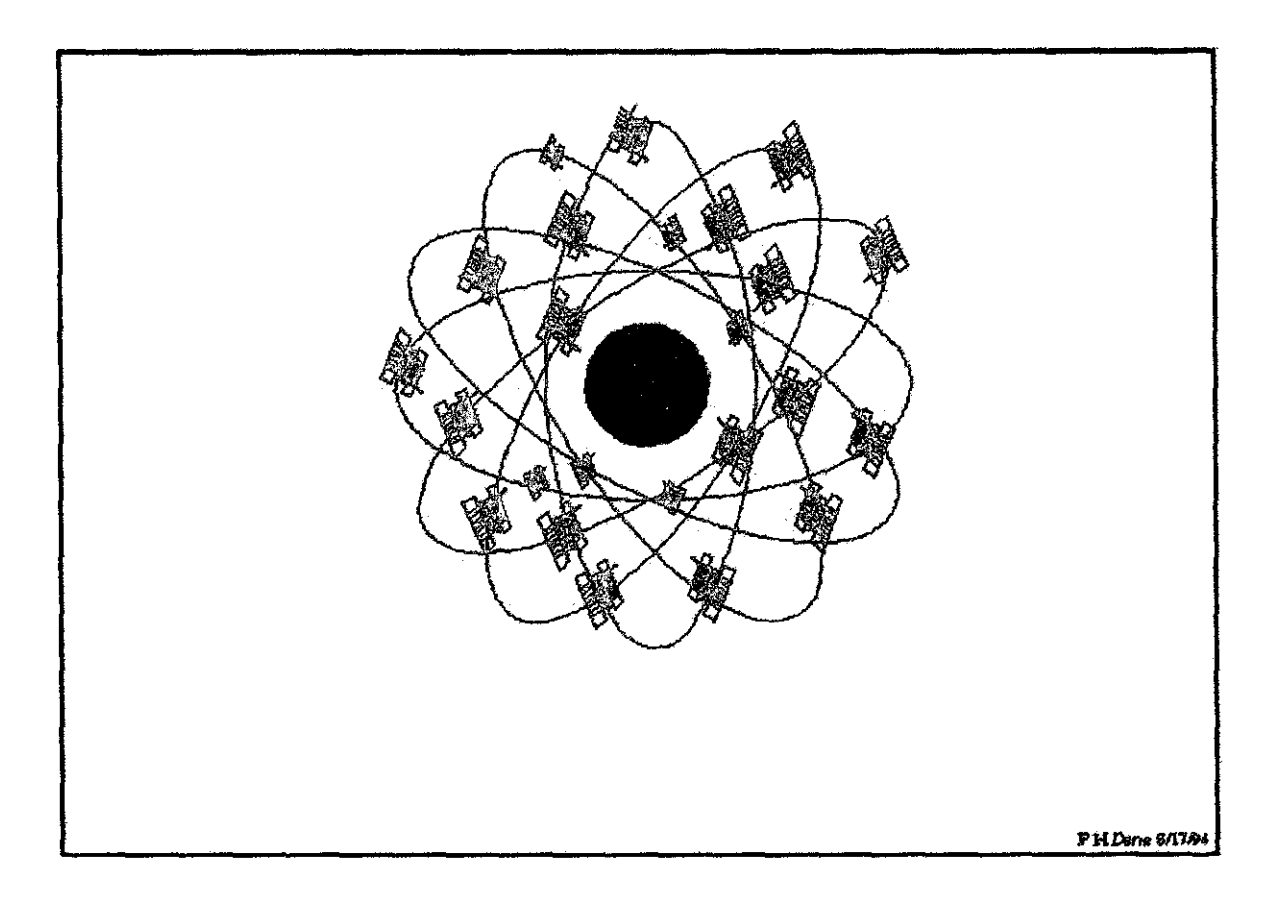

Figura 2: Constelação de Satélites GPS (Dana,1998)

0 Sistema GPS é compreendido de três segmentos: Espacial, que consiste dos satélites GPS; **Controle,** que gerencia o movimento dos satélites, produz o tempo GPS e as efemérides dos satélites; **Usuário,** que compreende os receptores militares e civis. Na figura 3 encontra-se o mapa com a localização das estações de controle.

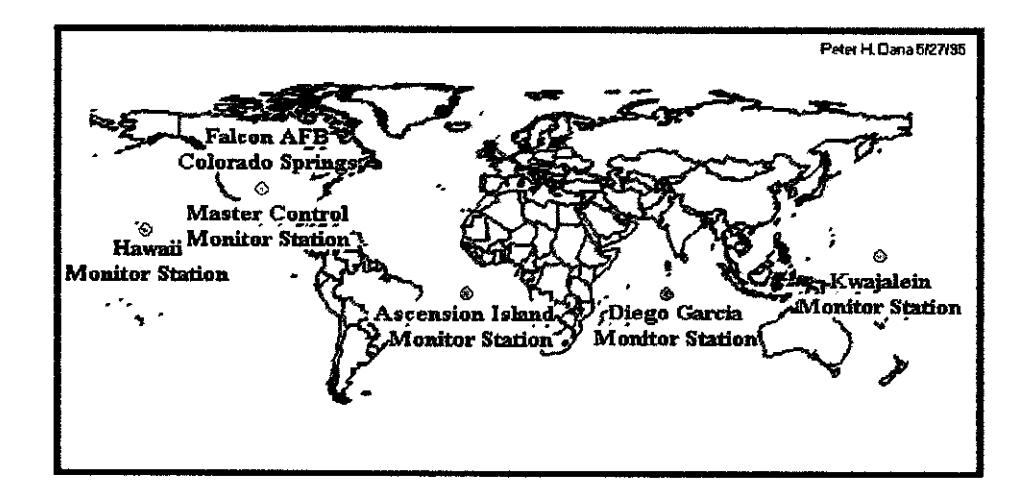

Figura 3- As estações de Controle dos GPS (Dana 1.998)

O funcionamento do sistema baseia-se no método da triangularização; isto é, o usuário conhecendo a posição de um conjunto de satélites com relação a um sistema de referência e a sua própria posição com relação a estes satélites, poderá calcular a sua posição com relação a este mesmo sistema de referência.

Os satélites GPS transmitem sinais que fornecem dados da sua posição em relação a um sistema de referência, através da Mensagem de Navegação e dados de observação, que são as medidas de distância entre o usuário e os satélites, chamada *pseudorange* e fase portadora. Se os relógios dos satélites e do receptor estiverem sincronizados, serão necessários três satélites para a determinação da posição do usuário. Se os relógios não estiverem sincronizados, serão necessários quatro satélites GPS, sendo este quarto utilizado para determinar o desvio do relógio.

#### Formato Rimex

Cada tipo de receptor GPS tem o seu próprio formato binário de dados, e as observações são definidas seguindo o conceito individual do fabricante. As etiquetas de tempo podem ser definidas no instante de transmissão, ou no instante de recepção. A medida de fase pode ser expressada em ciclos inteiros, ou em partes fracionárias de ciclos. O código e a fase podem ter etiquetas de tempo diferentes ou idênticas, e satélites podem ser observados simultaneamente ou em épocas diferentes.

Como consequência, dados de mais de 60 tipos de receptores de quatro fabricantes diferentes podem não ser facilmente processados simultaneamente com um pacote particular de programas de processamento de dados do GPS.

Para resolver este problema, todos os fabricantes têm que usar o mesmo formato de saída de dados, ou um formato de dados comum tem que ser definido para que possa ser usado como um interface de dados entre todos os tipos de receptores geodésicos, e os diferentes sistemas de programas de processamento. 0 primeiro não foi realizado até o momento. Entretanto, uma tentativa com sucesso foi feita para definir e aceitar um formato de dado comum para troca de dados internacionais.

Baseado no desenvolvimento feito pelo Instituto Astronômico da Universidade de Berne, Suíça, o "Receiver Independent Exchange Format" RINEX foi proposto por Gurtner no Quinto Simpósio Geodésico Internacional em Posicionamento por Satélite em Las Cruzes. A proposta foi discutida e modificada durante um seminário neste simpósio, e recomendado para o uso internacional.

#### *De2ergça* a, *ger dd formato*

0 formato RINEX consiste em quatro tipos de arquivo ASCII:

- 1. Arquivo de dados de observação que contém a informação do cabeçalho e os dados de fase e distância.
- 2. Arquivo de dados meteorológicos.
- 3. Arquivo da mensagem de navegação
- 4. Arquivo de mensagem de navegação do GLONASS.

Cada tipo de arquivo consiste de uma seção de cabeçalho e uma seção de dados. Cada arquivo de dados de observação e meteorológico contém dados de um local e uma seção.

A seção de cabeçalho contém informação global para o arquivo inteiro e é colocado no inicio do arquivo. A seção de cabeçalho contém rótulos de cabeçalho nas colunas 61-80 para cada linha contida na nesta seção. Estes rótulos são obrigatórios e devem aparecer exatamente como dado nesta descrição.

**2 O G RINEX VERSION / TYPE TPX2RNX JET PROPULSION MB 19-MAR-1993 10:53 PGM / RUN BY / DATE TPX2RNX V1.31 SCW COMMENT** TOPEX / POSEIDON<br>GPSDR JET PROPULSION LABORATORY OBSEH **GPSDR JET PROPULSION LABOR4TORY OBSERVER / AGENCY 97 GPSDR REC #/ TYPE / VERS 4 L1 L2 P1 P2 # / TYPES OF OBSERV 1992 8 25 O O 11.000000** TIME **OF HRST OBS RAW DATA WITHOUT CYCLE SLIP 93 11 18 O 010.0000000 O 6 23 17 01 22 28 21 END OF HEADER -68074535.97700 -53045100.09800 -12954153.38400 -12954155.26400 -62985815.69000-49079862.14900 -11985802.20300 -11985803.65700 -88693163.26300 -69111563.58300 -16877747.83300 -16877749.69800 -80773156.95500 -62940127.39300 -15370620.65600 -15370621.96100 -73064081.74700 -56933061.20200 -13903632.55500 -13903635.07900 -79447334.74000 -61907020.19200 -15118325.10800 -15118326.64800** 

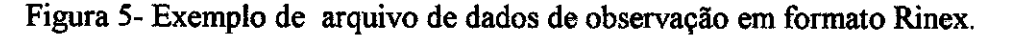

#### *Moagem de Dados*

Os dados de observação dos satélites são enviados a cada 10 segundos, continuamente, para todos os satélites visíveis ao usuário, tornando o arquivo de dados muito extenso. Para facilitar o manuseio dos dados e fazer um pré-processamento, onde os dados de má qualidade deverão ser rejeitados, foi desenvolvido um programa em linguagem Fortran, adaptando a subrotina LFIT do capitulo 14 do *Numerical Recipes* da Editora Cambridge Univ. Press (Press et al.,1986).

A subrotina LFIT ajusta os dados através

de um polinômio de grau máximo 3, que comprimirá no mínimo 10, no máximo 30 dados.

Os gráficos mostram os dados de observação enviados durante um período de 24 horas de uma única freqüência. Os dados expostos representam os dados brutos e os dados após o ajuste. O gráfico 1 representa os dados da fase portadora em Li. O gráfico 2 representa os dados da pseudodistância em LI.

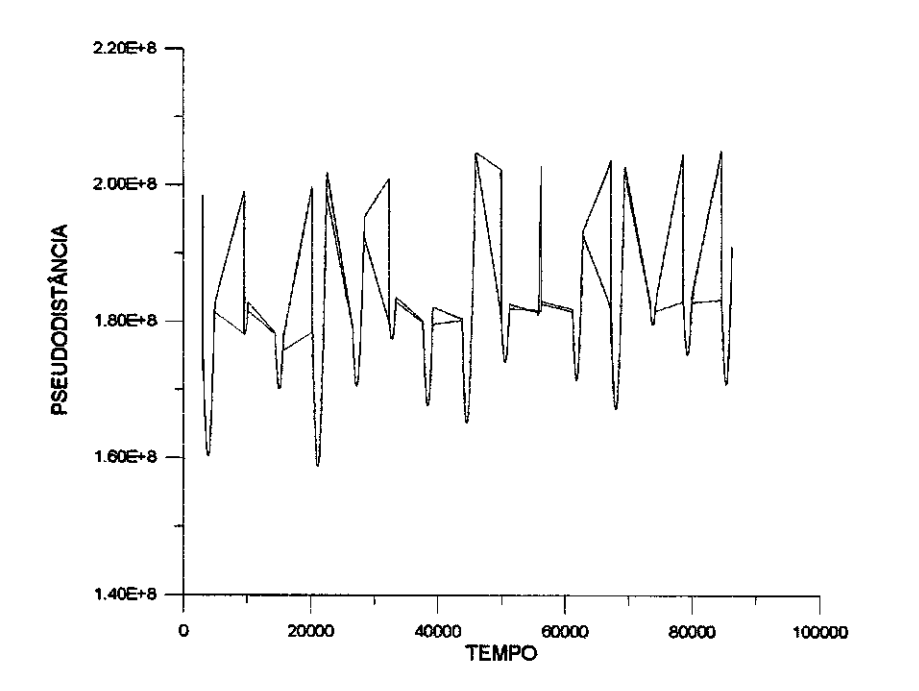

### **Dados do dia 16 de Novembro de 1.993.**

Gráfico 1- Dados da fase da portadora em Li.

 $\hat{\mathcal{A}}$ 

Linha Vermelha: Dados do dia 16 de novembro de 1.993 antes do ajuste. Linha Azul: Dados do dia 16 de novembro de 1.993 após ao ajuste,

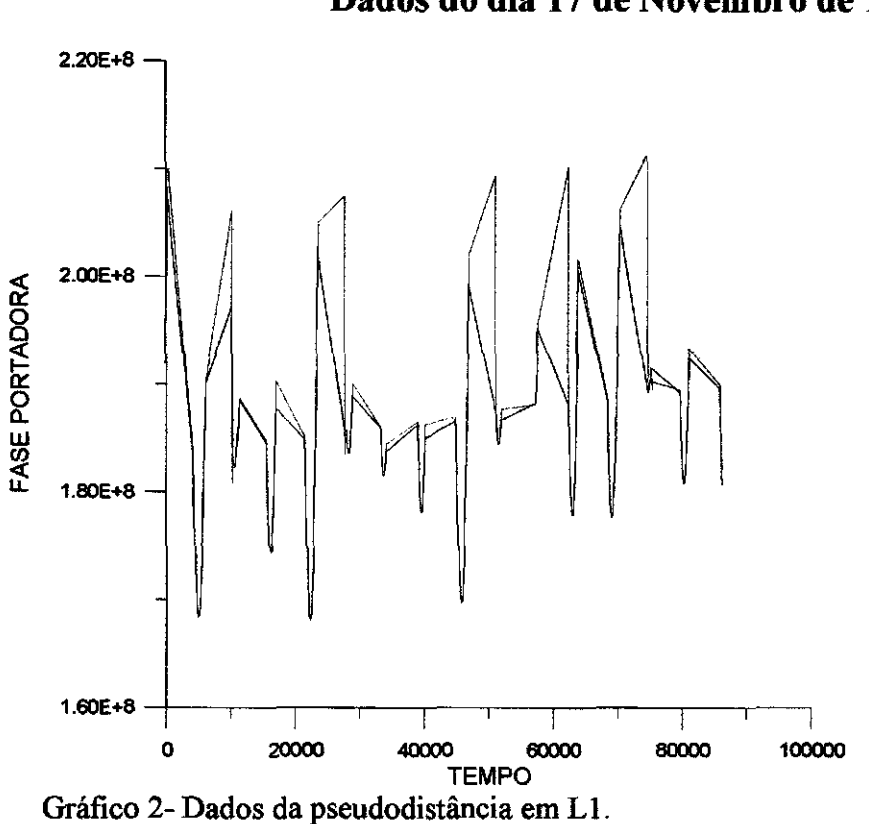

 $\overline{\mathbb{R}^+}$ 

 $\ddot{\phantom{a}}$ 

Linha Verde: Dados do dia 17 de novembro de 1.993 antes do ajuste. Linha Violeta: Dados do dia 17 de novembro de 1.993 após ao ajuste.

### **Dados do dia 17 de Novembro de 1.993.**

### *Conclusão*

 $\mathbb{R}^{|\mathcal{A}|}$  $\mathbb{R}$ 

> A seguir são mostrados três gráficos resultantes da execução dos programas de modelagem de dados e verificação de resultados.

> Analisando os gráficos e as medidas estatísticas da Qui-quadrada, podemos concluir que o programa de ajuste de curvas através de um polinômio é confiável.

## *Bibliografia:*

- Press, **H. W.;** Flannery, **B. P.;** Teukolsky, S. A.; Vetterling, W. **T. Numerical Recipes.**
- **• Cambridge University Press, 3. edição,** 1987. 818p.
- Seeber, **G. Satellite Geodesy: Foundations, Methods and Applications. Walter de**  Gruyter, 1993. 531p.
- Strang, **G.; Borre, K. Linear Algebra, Geodesy and GPS. Wellesle-Cambridge Press, Wellesle, EUA, 1997. 624p.**

### Apêndice:

#### Listagem do Programa

```
PROGRAM MODELO
\Boxc
\Box\mathbf CEste programa condensa os arquivos de dados de observação
\mathbf Cdo GPS em formato RINEX. Comprime os dados através de
\mathbf Cum polinômio.
\mathbf C\mathbf CENTRADA DE DADOS:
\mathbf C\mathbf cArquivo de dados de observação em RINEX sem o cabeçalho
\mathbf cMA = grau da polinômio
\mathbf CZ = tipo de observação
\overline{\mathbf{C}}= 1 para fase da portadora em L1
                                               (CICLOS)
\overline{c}= 2 para fase da portadora em L2
\overline{c}= 3 para código em L1
                                                   (METROS)
\overline{c}= 4 para código em L2
\overline{c}NDAT = número de dados que serão comprimidos
\mathbf C\overline{c}SAÍDA DE DADOS:
\overline{c}\mathbf CPRN = Número do satélite
\mathbf CX(1) = instante inicial
\mathbf CX(NDAT) = instance finalc
     A(MA) = coeficientes do polinômio
C
\mathbf CINTEGER N, MA, NDAT, Z, MAX, J, K, NUM ! max= máximo grau do polinômio
       PARAMETER (MAX=4)
       PARAMETER (N=8640)
       INTEGER IA (MAX), PRN (30)
       REAL*8 OBS(32, N, 4), SIG(N), COVAR(MAX, MAX), A(MAX),
               CHISQ, X(N), Y(N)EXTERNAL FUNCS
                              ! chamado por subrotina
\mathbf COPEN (1, FILE='93nov16.dat')
       OPEN (2, file='161193.dat')
       OPEN (3, file='dados16.dat')
       OPEN (4, file='sc161193.dat')
       OPEN (5, FILE='chisq16.dat')
\mathbf cREAD (3,100) MA
                                  ! grau do polinômio
                          \sim 10READ (3,100) Z
                                   ! tipo de observação
       READ (3,100) NDAT ! quantidade de dados MÁXIMO=30
\mathbf CCALL OBSERV
       REWIND(2)
      NUM=1\mathbf CDO WHILE (.NOT. EOF(2))
\mathbf{C}DO K=NUM, NDAT
           וא ו-ד \mathbf{v} אומחו\mathbf{v}ו ואמחו\mathbf{v} וא\mathbf{v} וא\mathbf{v} ואמח ו\mathbf{v}ואסמ
```

```
Y(K) =OBS (PRN (K), K, Z)
           STG(K)=1.
             IF (K.GE.2) THEN
                                       !Verifica se muda de satélite
               IF (EGF(2)) STOP
                                      Verifica se é o fim do arquivo
               IF(PRN(K).NE.PRN(K-1)) THEN !Guarda a última informação lida
                     PRN(1) = PRN(K)!porque pertence ao último
                       SIG(1)=SIG(K)!próximo satélite
                  X(1) = X(K)Y(1) = Y(K)GOTO 500
               ELSE
                       IF ((X(K)-X(K-1)). GT. 20. DO) GOTO 600
               ENDIF
               ENDIF
        ENDDO
\mathbf c500
         IF (K.LT.NDAT) GOTO 700
                                        !Ignora últimos dados < ndat
\mathbf{C}DO L=1, MA
           IA(L) = LENDDO
C
        CALL LFIT(X, Y, SIG, NDAT, A, IA, MA, COVAR, MA, CHISQ, FUNCS)
C
        \texttt{WRITE}\left(4\,,\,^\star\right)\,\, PRN (NDAT) , X(1) , X (NDAT) , (A(L) , L=1, MA)
        \texttt{WRITE}(5,*) PRN(NDAT), x(1), x(\texttt{ndat}), chisq
\mathbf CNUM=1GOTO 600
\mathbf{C}700 NUM=2
  600 ENDDO
\mathbf C100 FORMAT (16)
\mathbf C800 STOP
      END
      SUBROUTINE OBSERV
\mathbf C\mathbf CEste programa lê os arquivos de observação que estão por
\mathbf Cordem de época e gravá-os por ordem de satélite.
\mathbf C\mathbf CArquivo entrada: dados de observação por ordem de época
\mathbf CArquivo de saída: dados de observação por ordem de satélite
\mathbf C<del>─</del>
\mathbf CINTEGER YY, MM, DY, HH (8640), MI (8640),
               FLAG, NGPS, PRN (6)
      REAL*8 SS(8640), OBS(32, 8640, 4), X1(32, 8640)
\mathbf CN=0\mathbf CC***** Leitura de dados
\mathbf CDO WHILE (.NOT. EOF(1))
        N=N+1WRITE(*, *) N
        READ(1,100) YY, MM, DY, HH(N), MI(N), SS(N), FLAG,
```
 $\hat{\mathcal{L}}$ 

```
\pmb{\star}NGPS,(PRN(K), K=1,NGPS) 
C 
C***** Leitura das observações para cada satélite em cada época 
C 
        DO K=1,NGPS 
          READ(1,200) (OBS(PRN(K), N, J), J=1, 4)
          X1(PRN(K),N) = HH(N)*3600 + MI(N)*60 + SS(N)ENDDO 
      ENDDO 
C 
***** Gravação dos dados de observações por ordem de satélite 
C 
      DO M=1,32 
        DO I=1,N 
         IF (OBS(M, I, 1) .EQ. 0.0) GOTO 500
         WRITE(2,300) M, X1(M, I), (OBS(M, I, J), J=1, 4)
  500 ENDDO 
      ENDDO 
C 
  100 FORMAT (513,F11.7,13,13,613) 
  200 FORMAT (2F17.5,F16.5,F17.5) 
  300 FORMAT (13,3X,F11.3,2F17.5,F16.5,F17.5) 
C 
      CLOSE(1) 
      ENDFILE (2) 
      RETURN 
      END 
      SUBROUTINE lfit(x,y,siq,ndat,a,ia,ma,covar,npc,chisq,funcs) 
C 
      INTEGER ma,ia(ma),npc,ndat,MMAX 
      REAL*8 chisq,a(ma),covar(npc,npc),sig(ndat),x(ndat),y(ndat) 
      EXTERNAL funcs 
      PARAMETER (MMAX=50) 
c 
      INTEGER i,j,k,l,m,mfit 
      REAL*8 sig2i,sum,wt,ym,afunc(MMAX),beta(MNAX) 
c 
      mfit=0 
c 
      do j=1,ma 
        if(ia(j).ne.0) mfit=mfit+1 
      enddo 
c 
      if(mfit.eq.0) pause 'lfit: no parameters to be fitted' 
      do j=1,mfit 
        do k=1,mfit 
           covar(i, k) = 0.
        enddo 
        beta(i)=0.
      enddo 
C do i=1,ndat 
        call funcs(x(i), afunc, ma)
        ym=y(i)if(mfit.lt.ma) then
           do j=1,ma 
             if(ia(j).eq.0) ym=ym-a(j)*afunc(j)enddo 
         endif 
         sig2i=1./sig(i)**2 
         i=0
```

```
do 1=1,ma 
           if (ia(1).ne.0) then 
             j=j+1wt=afunc(1)*sig2i 
             k=0do m=1,1 
               if (ia(m).ne.0) then 
                  k=k+1covar(j,k)=covar(j,k)+wt*afunc(m)endif 
             enddo 
             beta(j)=beta(j)+ym*wtendif 
         enddo 
      enddo 
      do j=2,mfit 
         do k=1,j-1 
           covar(k,j)=covar(j,k)enddo 
      enddo 
C 
C 
\mathbf CC 
C 
      call gaussj(covar,mfit,npc,beta,1,1) 
      j=0do 1=1,ma 
         if(ia(1).ne.0) then 
           j=j+1a(1) = beta(j)endif 
      enddo 
      chisq=0. 
      do i=1,ndat 
         call funcs(x(i),afunc, ma)
         sum=0. 
         do j=1,ma 
           sum=sum+a(j)*afunc(j) 
         enddo 
         chisq=chisq+((y(i)-sum)/sig(i))**2 
      enddo 
      call covsrt(covar,npc,ma,ia,mfit) 
       return 
      END 
       SUBROUTINE covsrt(covar,npc,ma,ia,mfit) 
       INTEGER ma,mfit,npc,ia(ma) 
      REAL*8 covar(npc,npc) 
       INTEGER i,j,k 
       REAL*8 swap 
       do i=mfit+1,ma 
         do j=1,i 
           covar(i,j)=0.covar(j,i)=0.enddo 
      enddo 
      k=mfit 
      d\circ j = m\ddot{d}, j^2-1
C 
C
```

```
if(ia(j).ne.0)then
           do i=1,ma 
             swap=covar(i,k) 
             covar(i,k)=covar(i,j)covar(i,j)=swap
           enddo 
           do i=1,ma 
             swap=covar(k,i) 
             covar(k, i) = covar(j, i)covar(j,i)=swapenddo 
           k=k-1endif 
      enddo 
C 
       return 
       END 
       SUBROUTINE funcs(x,afunc,ma) 
\mathbf CINTEGER i, ma
       REAL*8 x,afunc(ma) 
\mathbf Cafunc(1)=1.afunc(2)=x
\mathbf{C}do i=3,ma 
         afunc(i)=x**(i-1)enddo 
\mathbf{C}return 
       END 
       SUBROUTINE gaussj(a,n,np,b,m,np) 
\bar{C}INTEGER m,mp,n,np,NMAX 
       REAL*8 a(np,np),b(np,mp) 
       PARAMETER (NMAX=50) 
       INTEGER i,icol,irow,j,k,1,11,indxc(NMAX),indxr(NMAX),ipiv(NMAX) 
       REAL*8 big,dum,pivinv 
\ddot{\rm c}do j=1,n 
         ipiv(j)=0enddo 
\bar{c}do i=1,n 
         big=0. 
         do j=1,n 
            if(ipiv(j).ne.1)then
              do k=1,n 
                if (ipiv(k).eg.0) then 
                   if (abs(a(j,k)).ge.big)then
                     big=abs(a(j, k))irow=j 
                     icol=k 
                   endif 
                 else if (ipiv(k).gt.1) then 
                   pause 'singular matrix in gaussj' 
                 endif 
              enddo 
            endif 
         anAAn
```
 $\ddot{\phantom{a}}$ 

```
ipiv(icol)=ipiv(icol)+1 
  if (irow.ne.icol) then 
    do 1=1,n 
      dum=a(irow,l) 
      a(irow,1)=a(icol,1)a(icol,1)=dum
    enddo 
    do 1=1,m 
      dum=b(irow,l) 
      b(irow,1)=b(icol,1)b(icol,1)=dum
    enddo 
  endif 
  indxr(i)=irow 
  indxc(i)=icol 
  if (a(icol,icol).eg.0.) pause 'singular matrix in gaussj' 
  pivinv=1./a(icol,icol) 
  a(icol,icol)=1. 
  do 1=1,n 
    a(ico1,1)=a(ico1,1)*pivinv 
  enddo 
  do 1=1,m 
    b(ico1,1)=b(ico1,1)*pivinv 
  enddo 
  do 11=1,n 
    if(11.ne.icol)then
      dum=a(11,icol) 
      a(11, icol)=0.do 1=1,n 
        a(11,1)=a(11,1)-a(icol,1)*dumenddo 
      do 1=1,m 
        b(11,1)=b(11,1)-b(1col,1)*dumenddo 
    endif 
  enddo 
enddo 
do 1=n,1,-1 
  if(int(x1).ne.intxc(1))thendo k=1,n 
      dum=a(k, indexr(1))a(k,index(1))=a(k,index(1))a(k,index(1))=dum
    enddo 
  endif 
enddo 
return 
END
```
 $\mathbf{C}$ 

 $\mathbf C$